## Université IBM i 2017

17 et 18 mai – IBM Client Center de Bois-Colombes

S20 – Que faire avec IBM Watson?

Mercredi 17 mai – 16h50-17h30

Christophe **LALEVEE** – Senior Architect IBM Client Center Montpellier, France

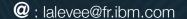

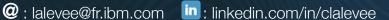

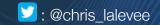

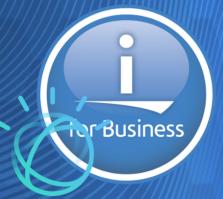

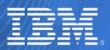

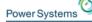

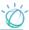

## What is Watson?

# "IBM **Watson** is a cognitive technology that can think like a human." (Ibm.com)

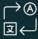

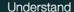

With Watson, you can analyze and interpret all of your data, including unstructured text, images, audio and video.

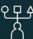

Reason

With Watson, you can provide personalized recommendations by understanding a user's personality, tone, and emotion.

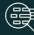

Learn

With Watson, you can utilize machine learning to grow the subject matter expertise in your apps and systems.

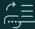

Interact

With Watson, you can create chat bots that can engage in dialog.

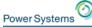

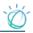

## Watson is available as a set of open APIs and SaaS products

- Watson Developer Cloud
  - Start building with Watson APIs: tap into the power of Watson through APIs that allow you to build cognition into your apps and products, whether it's a web or native app, or even robotics.

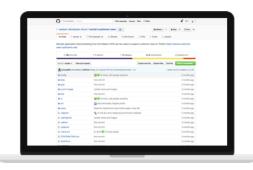

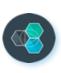

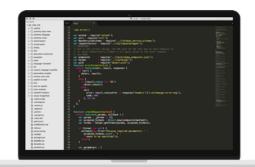

Sample code

Starter kits

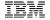

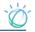

## Watson is available as a set of open APIs and SaaS products

- Gain insights with Watson Products
  - We offer solutions and applications for a range of industries to gain insights from unstructured data and scale your employee's expertise.

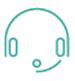

### Watson Virtual Agent

Help your customers help themselves. Provide them with instantaneous, personalized support - wherever and whenever they need it.

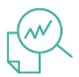

### Watson Explorer (SaaS)

Combine the power of cloud-based enterprise search, content analysis and cognitive solutions to connect and view data insights across silos, for better outcomes.

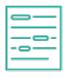

### Watson Knowledge Studio

Teach Watson to discover meaningful insights in unstructured text without writing any code.

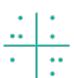

### Watson Analytics

Uncover new insights quickly and easily with automated data analysis, automatic visualization and predictive analytics.

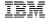

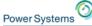

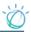

## What is Watson today?

Product & SaaS Offerings

Enable cognitive computing features in your app using APIs.

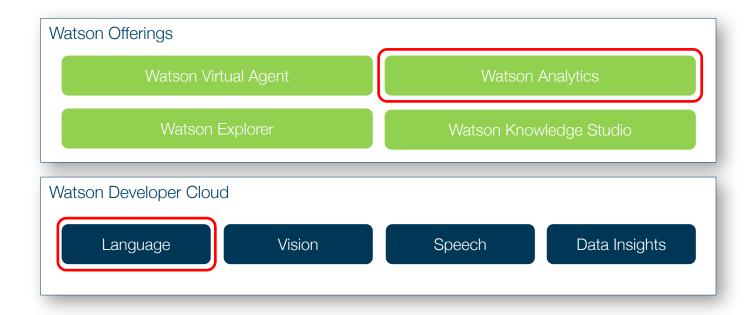

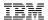

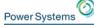

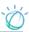

## IBM Watson Analytics

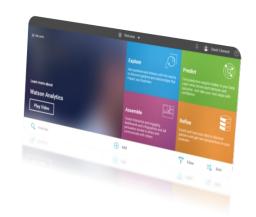

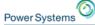

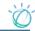

## **Existing "Desktop" solutions fall short**

Still requires significant analytic skill

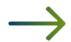

Not truly a "business user" solution

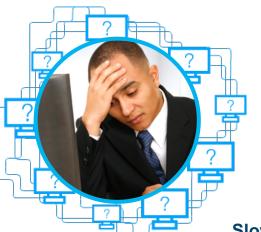

**Data exploration only** 

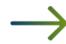

Can only address simple business questions

No data refinement capabilities

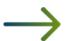

Data needs to be manually refined, an IT intensive task

Slower to deploy, requires a desktop installation

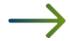

**Creates data silos and maintenance tasks for IT** 

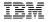

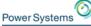

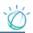

## **Watson Analytics: key features**

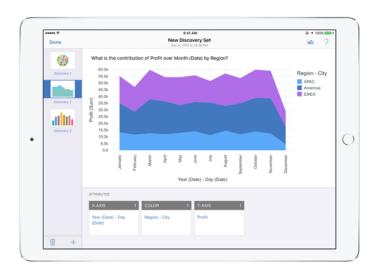

### Natural language dialogue

Engage with your data conversationally and discover new associations and insights. All you need is a desktop web browser or the mobile app for iPad.

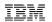

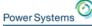

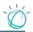

## **Watson Analytics: key features**

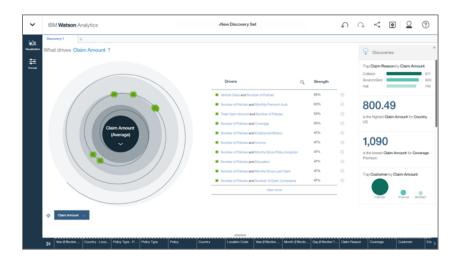

## **Automated predictive analytics**

Automatically surface what is likely driving outcomes.

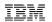

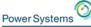

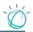

## **Watson Analytics: key features**

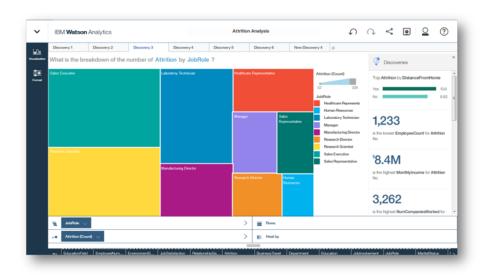

## **One-click analysis**

Make sense of data discoveries in one click with automatic visualizations you can use in dashboards to tell more powerful stories.

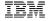

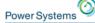

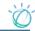

## **Watson Analytics Editions**

(March 2017)

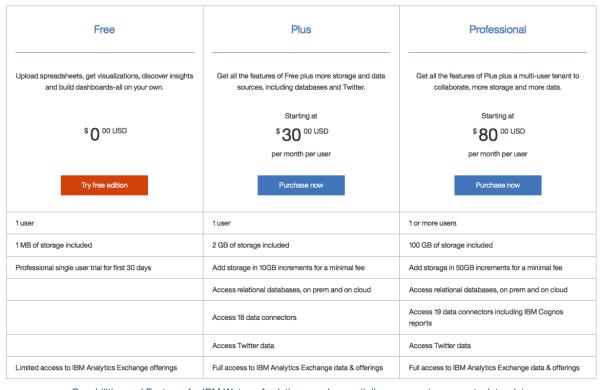

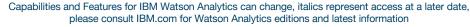

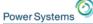

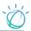

## **Extend Watson Analytics capacities**

- Broader Data Source Support
  - Access your data sources from one place for quicker insights

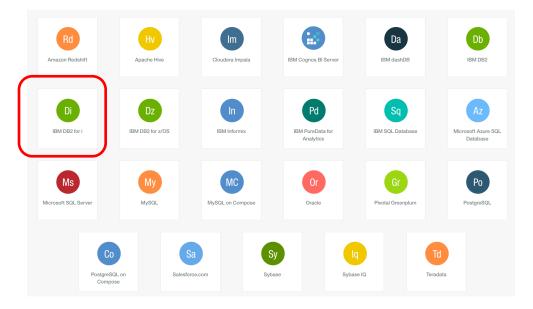

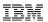

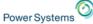

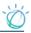

## **Demonstration: architecture overview**

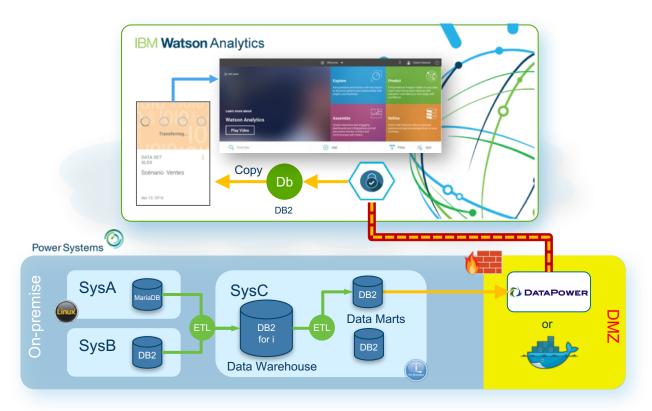

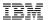

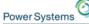

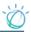

## Secure Gateway: main concept

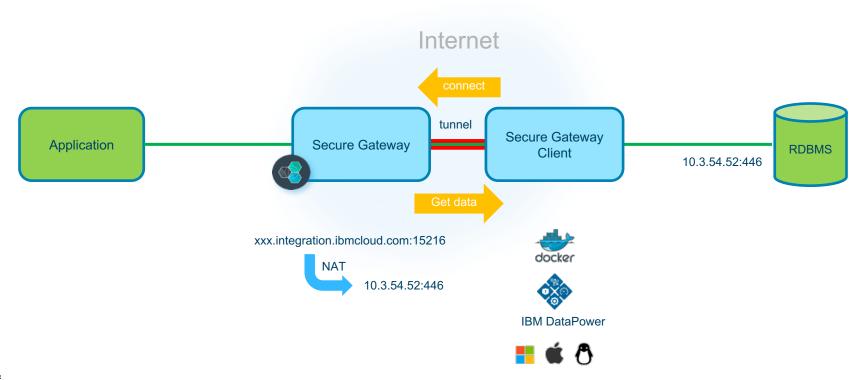

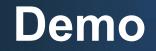

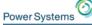

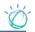

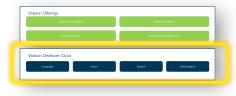

## Watson Developer Cloud

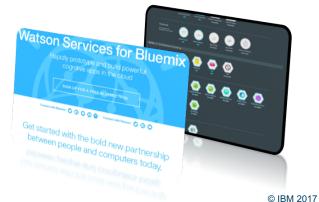

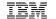

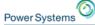

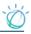

## Watson Developer Cloud: "Build with Watson"

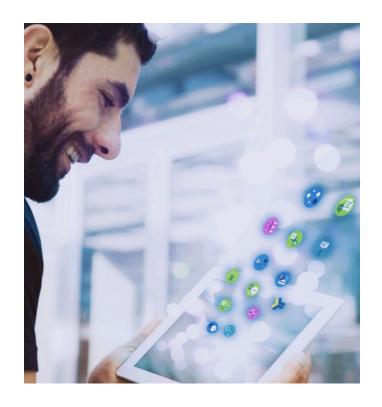

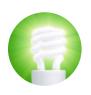

**Rapid Innovation in Cognitive Solutions** 

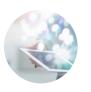

Make your apps Read, Hear, Talk, See & Learn

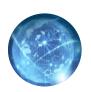

### **Self-Serve environment**

- » Cloud access to API's
- » Developer environment
  - API's, SDK's, Demos, Code, App Gallery, Forum

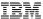

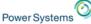

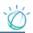

## Watson Developer Cloud provides developers easy access to cognitive building blocks

Watson cognitive services are grouped into four categories:

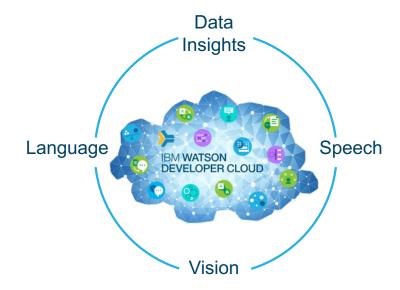

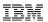

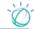

## Watson cognitive services are grouped into four categories

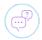

#### Conversation

Add a natural language interface to your application to automate interactions with

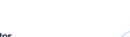

### Language Translator

Translate text from one language to another for specific domains.

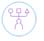

### Personality Insights

The Watson Personality Insights derives insights from transactional and social mea

IBM

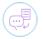

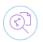

### Discovery

Add a cognitive search and content analytics engine to applications.

IBM

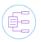

### **Document Conversion**

Converts a HTML, PDF, or Microsoft Word™ document into a normalized HTML, plain i

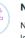

### Natural Language Classifier

Natural Language Classifier performs natural language classification on question texts.

**IBM** 

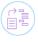

### Natural Language Understanding

Analyze text to extract meta-data from content such as concepts, entities, emotive

**IBM** 

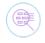

### Retrieve and Rank

Add machine learning enhanced search capabilities to your application

IBM

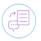

### Speech to Text

Low-latency, streaming transcription

IBM

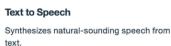

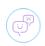

### **Tone Analyzer**

Tone Analyzer uses linguistic analysis to detect three types of tones from

IBM

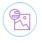

### Visual Recognition

Find meaning in visual content! Analyze images for scenes, objects, faces, and oil

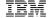

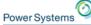

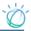

## Watson as the Center of Customer Engagement

- Flexible, cost-effective solutions for building chat bots and virtual agents
- Build from the ground up or buy pre-built capabilities

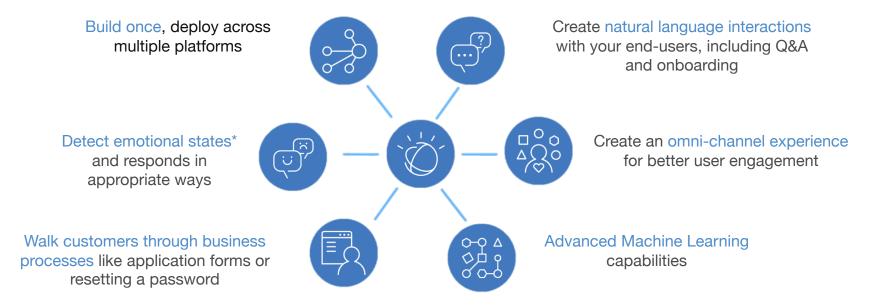

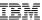

\*Leveraging Watson Tone Analyzer © IBM 2017

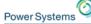

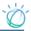

## **Combine Watson APIs for higher value apps**

Example: Interactive Q&A with greater understanding and personality

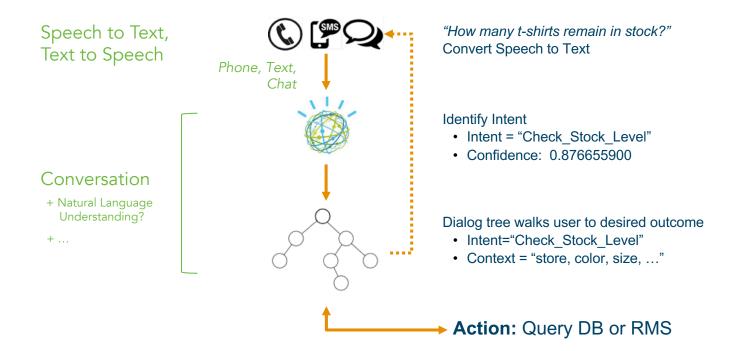

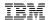

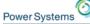

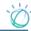

## **Principe**

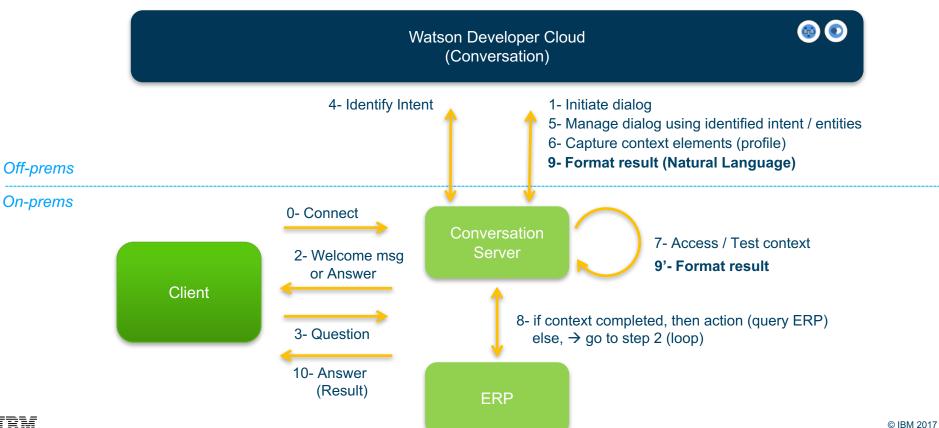

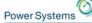

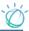

## "Take Action": where?

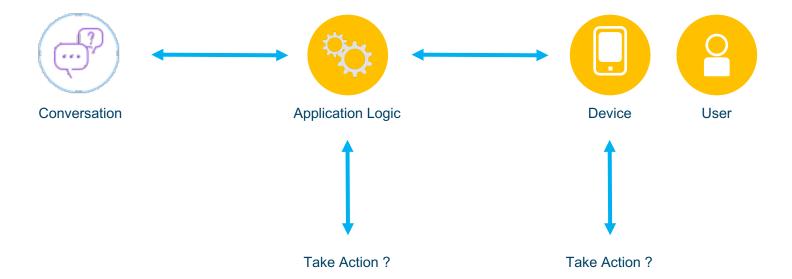

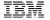

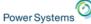

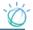

## **Cognitive - Reference Architecture**

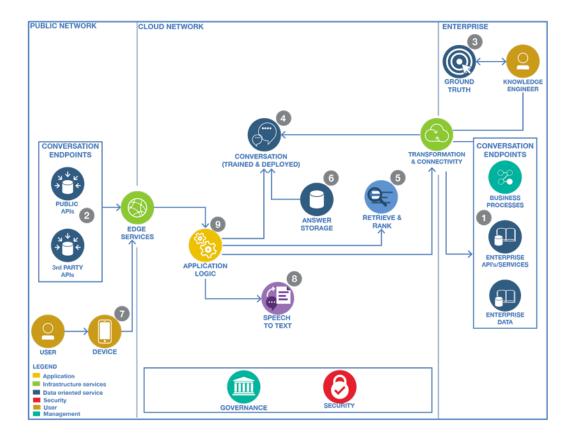

This is the runtime architecture which showcases the components that are involved in the usage of a trained and deployed Cognitive Engagement System

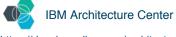

https://developer.ibm.com/architecture

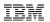

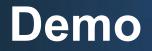

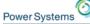

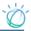

## **Demo: architecture overview**

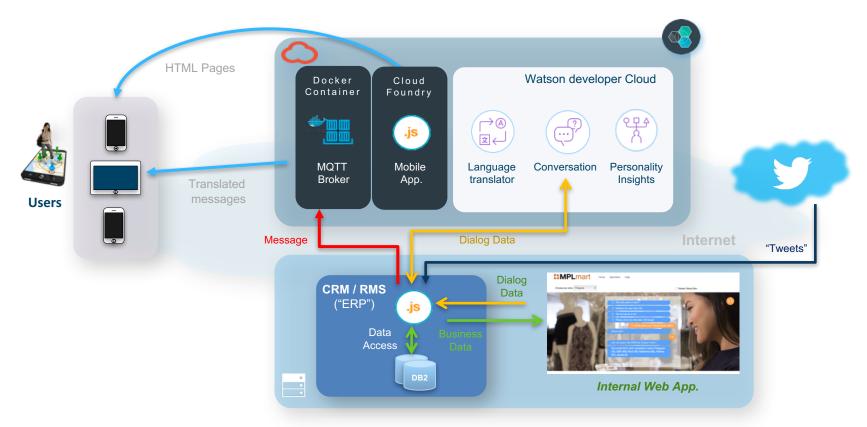

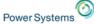

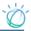

## Demo: Seller dialog with RMS on Power IBM i

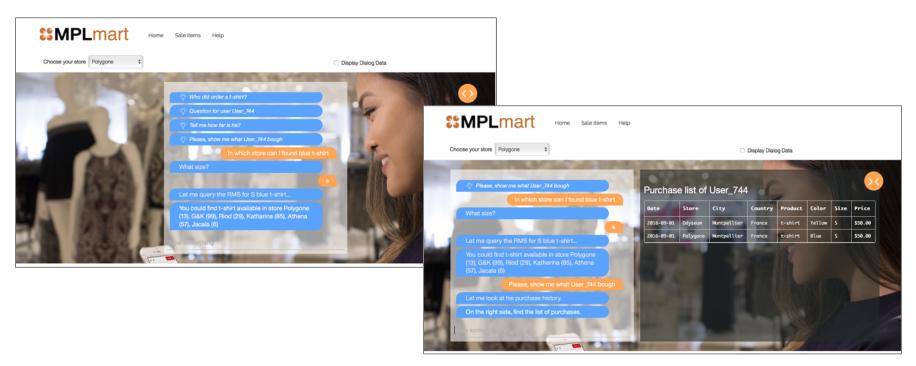

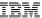

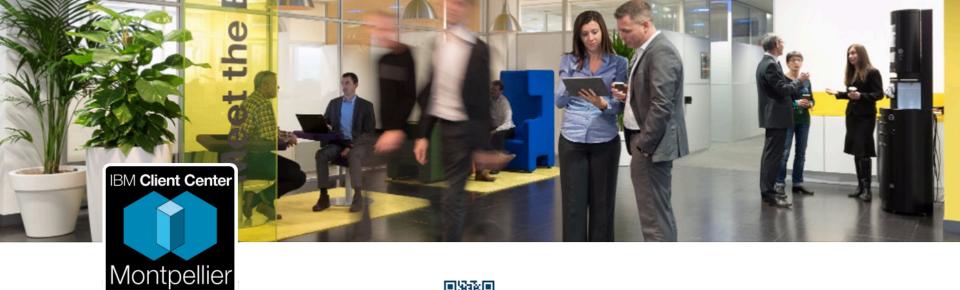

## Follow us!

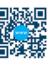

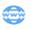

Website ibm.com/ibm/clientcenter/montpellier/

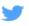

Twitter @IBMCCMPL

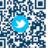

YouTube IBM Client Center Montpellier

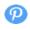

Pinterest ibm-client-center-Montpellier

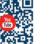

IBM connections w3-

connections.ibm.com/communities/community/ibmccmpl

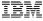